# Package 'rsae'

February 20, 2015

Type Package Title Robust Small Area Estimation Version 0.1-5 Date 2014-02-12 Author Tobias Schoch Maintainer Tobias Schoch <tobias.schoch@gmail.com> Description Robust Small Area Estimation. Robust Basic Unit- and Area-Level Models Suggests robustbase, nlme License GPL (>= 2) | FreeBSD LazyLoad yes Repository CRAN Repository/R-Forge/Project rsae Repository/R-Forge/Revision 4 Repository/R-Forge/DateTimeStamp 2014-02-13 15:06:52 Date/Publication 2014-02-13 18:17:05 NeedsCompilation yes

# R topics documented:

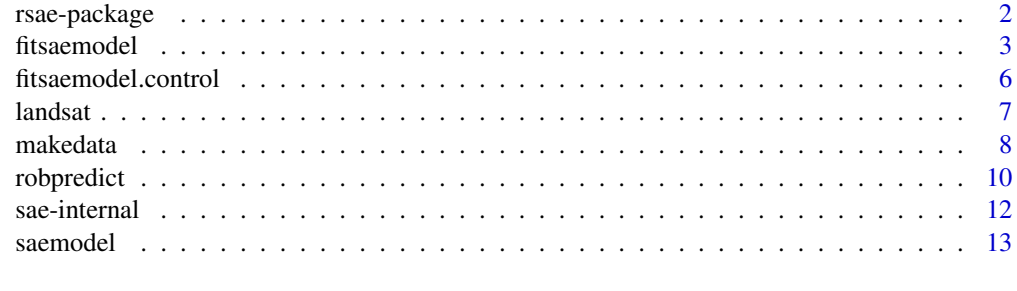

**Index** [15](#page-14-0)

<span id="page-1-1"></span><span id="page-1-0"></span>

#### Description

Computes robust basic unit- and area-level and predicts area-specific means

#### Details

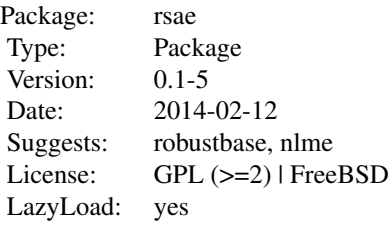

#### Implemented methods:

- maximum likelihood (as reference)
- Huber-type M-estimation

# How to:

Data analysis with rsae involves the following steps:

- 1. prepare the data/ set up the model for estimation; see [saemodel](#page-12-1)
- 2. fit the model by various (robust) methods; see [fitsaemodel](#page-2-1)
- 3. (robustly) predict the random effects and the area means; see [robpredict](#page-9-1)

# Author(s)

Tobias Schoch

Maintainer: Tobias Schoch <tobias.schoch@gmail.com>

#### References

Anderson, E., Bai, Z., Bischof, C., Blackford, L. S., Demmel, J., Dongarra, J., et al. (2000): *LAPACK users' guide* (3rd ed.). Philadelphia: Society for Industrial and Applied Mathematics (SIAM).

Battese, G. E., Harter, R. M., and W.A. Fuller (1988): An error component model for prediction of county crop areas using. *Journal of the American Statistical Association* 83, 28–36.

Blackford, L.S., Petitet, A., Pozo, R., Remington, K., Whaley, R.C., Demmel, J., et al. (2002): An updated set of basic linear algebra subprograms (BLAS). *ACM Transactions on Mathematical Software*, 28, 135–151.

#### <span id="page-2-0"></span>fitsaemodel 3

Brent, R.P. (1973): *Algorithms for minimization without derivatives*. Englewood Cliffs, NJ: Prentice-Hall.

Lahiri, P. (2003): On the impact of bootstrap in survey sampling and small area estimation. *Statistical Science* 18, 199–210.

Hall, P. and T. Maiti (2006): On parametric bootstrap methods for small area prediction. *Journal of the Royal Statistical Society. Series B*, 68, 221–238.

Heritier, S., Cantoni, E., Copt, S., and M.-P. Victoria-Feser (2009): *Robust methods in Biostatistics*, New York: John Wiley and Sons.

Maronna, R.A., Martin, D., and V.J. Yohai (2006): *Robust statistics: Theory and methods*. Chichester: John Wiley.

Rao, J.N.K. (2003): *Small Area Estimation*, New York: John Wiley and Sons.

Richardson, A.M. and A.H. Welsh (1995): Robust restricted maximum likelihood in mixed linear model. *Biometrics* 51, 1429–1439.

Rousseeuw, P. J. and K. Van Driessen (2006): Computing LTS regression for large data sets. *Data Mining and Knowledge Discovery* 12, 29–45.

Schoch, T. (2012 under revision): Robust Unit-Level Small Area Estimation: A Fast Algorithm for Large Datasets, *Austrian Journal of Statistics*.

Sinha, S.K. and J.N.K. Rao (2009): Robust small area estimation. *Canadian Journal of Statistics* 37, 381–399.

Stahel, W. A. and A. Welsh (1997): Approaches to robust estimation in the simplest variance components model. *Journal of Statistical Planning and Inference* 57, 295–319.

<span id="page-2-1"></span>fitsaemodel *Fit SAE model using various methods*

# **Description**

fitsaemodel is the workhorse function. It estimates SAE models that have been set up by [saemodel](#page-12-1) (or synthetic data generated by [makedata](#page-7-1)) by various (robust) estimation methods.

#### Usage

```
fitsaemodel(method, model, ...)
```

```
convergence(object)
```
## S3 method for class 'fitsaemodel' print(x, digits=6, ...) ## S3 method for class 'fitsaemodel' summary(object, digits=6, ...) ## S3 method for class 'fitsaemodel' coef(object, type="both", ...)

### <span id="page-3-0"></span>Arguments

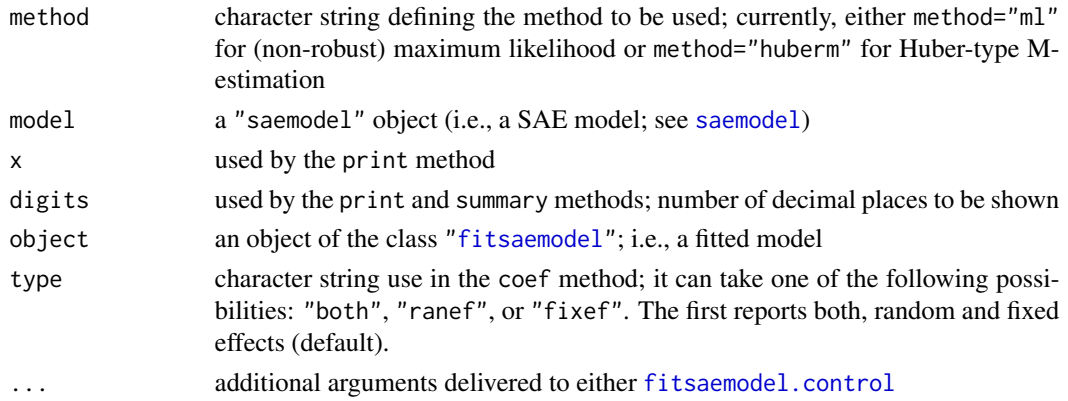

#### Details

The function fitsaemodel is a wrapper function that calls the algorithm associated with a particular method. Two methods are currently implemented

- maximum likelihood (method="ml"),
- Huber-type M-estimation (method="huberm"; cf. RML II of Richardson and Welsh, 1995).

Maximum likelihood: The call for ML is straightforward: fitsaemodel (method="ml", model), where model is a SAE model generated by [saemodel](#page-12-1). Note that ML is not a robust fitting method.

Huber-type M-estimation: The call for Huber-type M-estimaton (with Huber psi-function) is: fitsaemodel(method="huberm", model, k), where model is a SAE model generated by [saemodel](#page-12-1), and k is the robustness tuning constant of the Huber psi-function.

By default, the "huberm" method is initialized by means of pre-determined robust estimates of a fixed-effects model (centered by the median instead of the mean); see Schoch (2012) for the details.

If your data are supposed to be heavily contaminated (or if the default algorithm did not converge), you may initialize the fitsaemodel alogrithm with a high-breakdown-point estimate. The rsae package offers two methods to initialize the algorithm, "lts" and "s"; see below. NOTE, you have to install the robustbase package in order to use these methods. The initialization methods are called in the fitsaemodel device (as additional argument), using

- init="lts", for fast-LTS regression form **robustbase**; see also Rousseeuw and Van Driessen (2006),
- init="s", for a regression S-estimator from **robustbase**; see also Maronna et al. (2006).

For more details on the methods, you are refered to the documentation of robustbase. In general, for small to medium datasets, both methods are equivalent. For data with more than 50,000 observations, the S-estimator is considerably faster. (If the "ml" does not converge, you may initialize it analogously–though, it may be rather inefficient.)

Implementation: For both method="ml" and method="huberm", the estimates are obtained by means of a nested loop of IRWLS approaches and Brent's zeroin method (Brent, 1973). All the functions/subroutines are optimized to be rich in BLAS level-one operations (Blackford et al., 2002) and draw heavily on LAPACK (Anderson et al., 2000).

#### <span id="page-4-0"></span>fitsaemodel 5

# Value

An instance of the class "fitmodel"

### Author(s)

Tobias Schoch

#### References

Anderson, E., Bai, Z., Bischof, C., Blackford, L. S., Demmel, J., Dongarra, J., et al. (2000): *LAPACK users' guide* (3rd ed.). Philadelphia: Society for Industrial and Applied Mathematics (SIAM).

Blackford, L.S., Petitet, A., Pozo, R., Remington, K., Whaley, R.C., Demmel, J., et al. (2002): An updated set of basic linear algebra subprograms (BLAS). *ACM Transactions on Mathematical Software*, 28, 135–151.

Brent, R.P. (1973): *Algorithms for minimization without derivatives*. Englewood Cliffs, NJ: Prentice-Hall.

Maronna, R.A., Martin, D., and V.J. Yohai (2006): *Robust statistics: Theory and methods*. Chichester: John Wiley.

Richardson, A.M. and A.H. Welsh (1995): Robust restricted maximum likelihood in mixed linear model. *Biometrics* 51, 1429–1439.

Rousseeuw, P. J. and K. Van Driessen (2006): Computing LTS regression for large data sets. *Data Mining and Knowledge Discovery* 12, 29–45.

Schoch, T. (2012 under revision) Robust Unit-Level Small Area Estimation: A Fast Algorithm for Large Datasets, *Austrian Journal of Statistics*.

#### See Also

[fitsaemodel.control](#page-5-1)

#### Examples

#generate the synthetic data/model mymodel <- makedata() #compute Huber M-estimation type estimates of the model "mymodel" #robustness tuning constant  $k = 2$ myfittedmodel <- fitsaemodel("huberm", mymodel, k=2) myfittedmodel #get a summary of the model summary(myfittedmodel)

<span id="page-5-1"></span><span id="page-5-0"></span>fitsaemodel.control *Tuning parameters of fitsaemodel*

# Description

This function carries global settings and parameter definitions that are used by fitsaemodel (and its derivatives). Modifications of the parameters can be delivered as additional arguments in the fitsaemodel call.

# Usage

```
fitsaemodel.control(niter = 40, iter = c(200, 200), acc = 1e-05,
                   dec=0, decorr=0, init="default", ...)
```
# Arguments

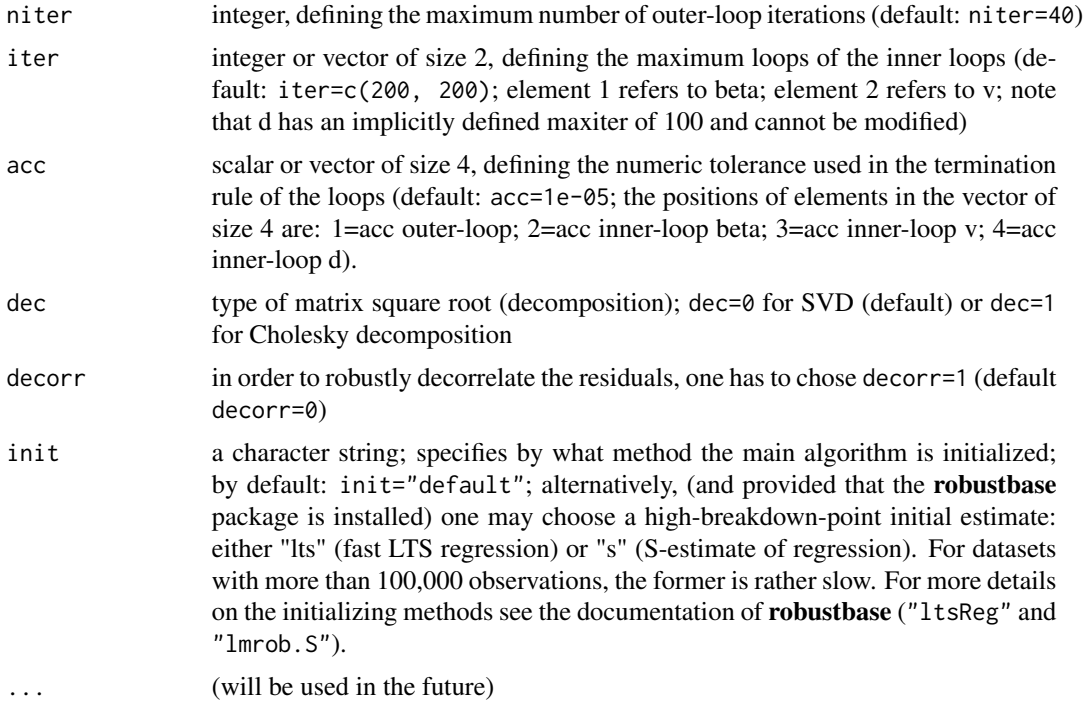

# Details

Caution! Modifying the default values of the parameters may result in convergence failure and/or loss of convergence speed.

# Value

(an object used by the robust methods)

#### <span id="page-6-0"></span>landsat 7 and 30 and 30 and 30 and 30 and 30 and 30 and 30 and 30 and 30 and 30 and 30 and 30 and 30 and 30 and 30 and 30 and 30 and 30 and 30 and 30 and 30 and 30 and 30 and 30 and 30 and 30 and 30 and 30 and 30 and 30 an

#### Author(s)

Tobias Schoch

#### See Also

[fitsaemodel](#page-2-1)

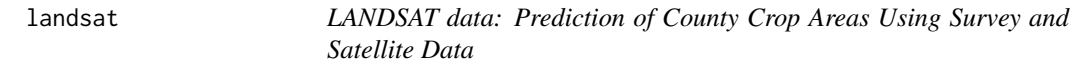

# Description

The landsat data.frame is a compilation (by Battese et al., 1988) of survey and satellite data. It consists of data on segments (primary sampling unit; 1 segement =approx= 250 hectares) under corn and soybeans for 12 counties in north-central Iowa; see Details, below.

#### Usage

data(landsat)

#### Format

A data frame with 37 observations on the following 10 variables.

SegmentsInCounty a numeric vector; no. of segments per county

SegementID a numeric vector; sample segment identifier (per county)

- HACorn a numeric vector; hectares of corn for each sample segment (as reported in the June 1978 Enumerative Survey)
- HASoybeans a numeric vector; hectares of soybeans for each sample segment (as reported in the June 1978 Enumerative Survey)
- PixelsCorn a numeric vector; no. of pixels classified as corn for each sample segment (LANDSAT readings)
- PixelsSoybeans a numeric vector; no. of pixels classified as soybeans for each sample segment (LANDSAT readings)
- MeanPixelsCorn a numeric vector; county mean number of pixels classified as corn

MeanPixelsSoybeans a numeric vector; county mean number of pixels classified as soybeans

- outlier a logical vector; flags observation no. 33 as outlier
- CountyName a factor with levels (i.e., county names) Cerro Gordo Hamilton Worth Humboldt Franklin Pocahontas Winnebago Wright Webster Hancock Kossuth Hardin

#### Details

The landsat data is a compilation (by Battese et al., 1988) of the LANDSAT satellite data from the U.S. Department of Agriculture (USDA) and the 1978 June Enumerative Survey.

Survey data: The survey data on the areas under corn and soybeans (reported in hectares) in the 37 segments of the 12 counties (north-central Iowa) have been determined by USDA Statistical Reporting Service staff, who interviewed farm operators. A segment is about 250 hectares.

Satellite data: For the LANDSAT satellite data, information is recorded as "pixels". The USDA has been engaged in research toward transforming satellite information into good estimates of crop areas at the individual pixel and segments level. A pixel is about 0.45 hectares. The satellite (LANDSAT) readings were obtained during August and September 1978.

Data for more than one sample segment are available for several counties (i.e, unbalanced data).

Observations No. 33 has been flaged as outlier (cf., Battese et al. (1988, p. 28).

#### Source

The data landsat is from Table 1 of Battese et al. (1988, p. 29).

#### References

Battese, G.E, R.M. Harter, and W.A. Fuller (1988): An Error-Components Model for Prediction of County Crop Areas Using Survey and Satellite Data, *Journal of the American Statistical Association* 83, pp. 28–36.

#### Examples

data(landsat)

<span id="page-7-1"></span>makedata *Synthetic data generation for the basic unit-level SAE model (incl. outlier contamination)*

# **Description**

This function serves for synthetically generating data with area-level variation. It has been written to test several estimating methods. In addition, one may introduce contamination to the laws of the model- and/or random effects (see Details, below).

#### Usage

```
makedata(seed=1024, intercept=1, beta=1, n=4, g=20, areaID=NULL,
         ve=1, ve.contam=41, ve.epsilon=0, vu=1, vu.contam=41,
         vu.epsilon=0)
```
<span id="page-7-0"></span>

#### makedata 9

#### Arguments

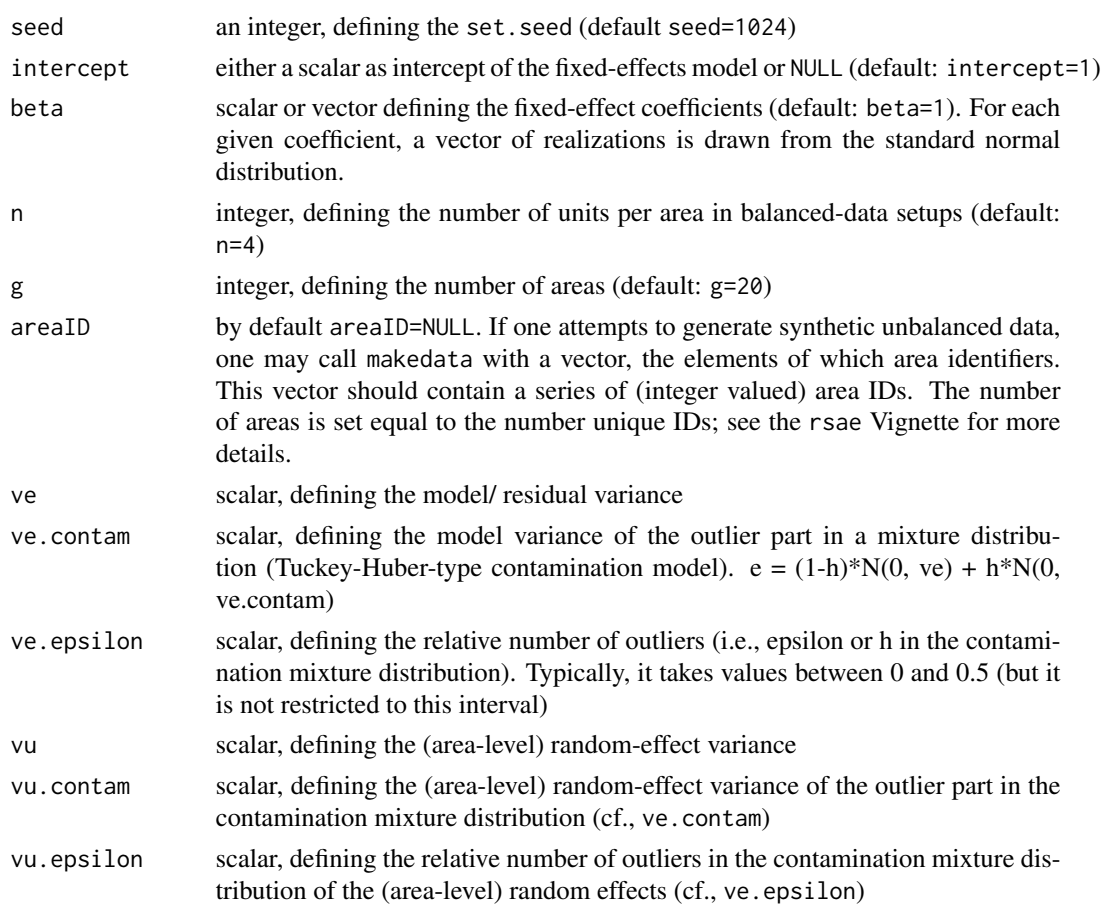

# Details

The function makedata generates synthetic datasets that may be used to study the behavior of different estimating methods. Let  $y_i$  denote an area-specific  $n_i$ -vector of the response variable for the areas  $i = 1, ..., g$ . Define a  $(n_i \times p)$ -matrix  $X_i$  of realizations from the std. normal distribution,  $N(0, 1)$ , and let  $\beta$  denote a p-vector of regression coefficients. Now, the  $y_i$  are drawn using the law  $y_i \sim N(X_i \beta, v_e I_i + v_u J_i)$  with  $v_e$  and  $v_u$  the variances of the model error and random-effect variance, respectively, and  $I_i$  and  $J_i$  denoting the identity matrix and matrix of ones, respectively.

In addition, we allow the distribution of the model/residual and area-level random effect to be contaminated (cf. Stahel and Welsh, 1997). Notably, the laws of  $e_{i,j}$  and  $u_i$  are replaced by the Tukey-Huber contamination mixture:

- $e_{i,j} \sim (1 \epsilon^{ve}) N(0, v_e) + \epsilon^{ve} N(0, v_e^{\epsilon}),$
- $u_i \sim (1 \epsilon^{vu}) N(0, v_u) + \epsilon^{vu} N(0, v_u^{\epsilon}),$

where  $\epsilon^{ve}$  and  $\epsilon^{vu}$  regulate the degree of contamination;  $v_e^{\epsilon}$  and  $v_e^{\epsilon}$  define the variance of the contamination part of the mixture distribution.

Four different contamination setups are possible:

# <span id="page-9-0"></span>10 robpredict

- no contamination (i.e., ve.epsilon=vu.epsilon=0),
- contaminated model error (i.e., ve. epsilon!=0 and vu. epsilon=0),
- contaminated random effect (i.e., ve. epsilon=0 and vu. epsilon!=0),
- both are conaminated (i.e., ve. epsilon!=0 and vu. epsilon!=0).

#### Value

Instance of the class saemodel.

#### Author(s)

Tobas Schoch

#### References

Stahel, W.A. and A. Welsh (1997): Approaches to robust estimation in the simplest variance components model, *Journal of Inference and Statistical Planning* 57, pp. 295-319.

#### Examples

```
#generate synthetic data
mymodel <- makedata()
```
<span id="page-9-1"></span>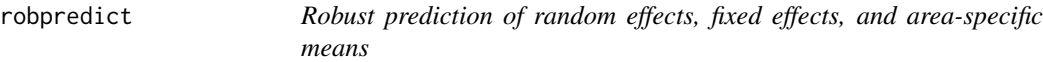

# Description

The function robpredict robustly predicts the random effects, fixed effects, and area-specific means under the model. As concerned with robustly predicting the realizations of the random effects, we rely on the method of Copt and Victoria-Feser (cf. Heritier et al., 2009, 113–114); not the method of Sinha and Rao (2009).

#### Usage

```
robpredict(fit, areameans=NULL, k=NULL, reps=NULL)
## S3 method for class 'meanssaemodel'
print(x, \text{ digits=4}, \ldots)## S3 method for class 'meanssaemodel'
plot(x, y=NULL, type="e", sort=NULL, ...)
## S3 method for class 'meanssaemodel'
residuals(object, ...)
```
#### robpredict the contract of the contract of the contract of the contract of the contract of the contract of the contract of the contract of the contract of the contract of the contract of the contract of the contract of the

#### Arguments

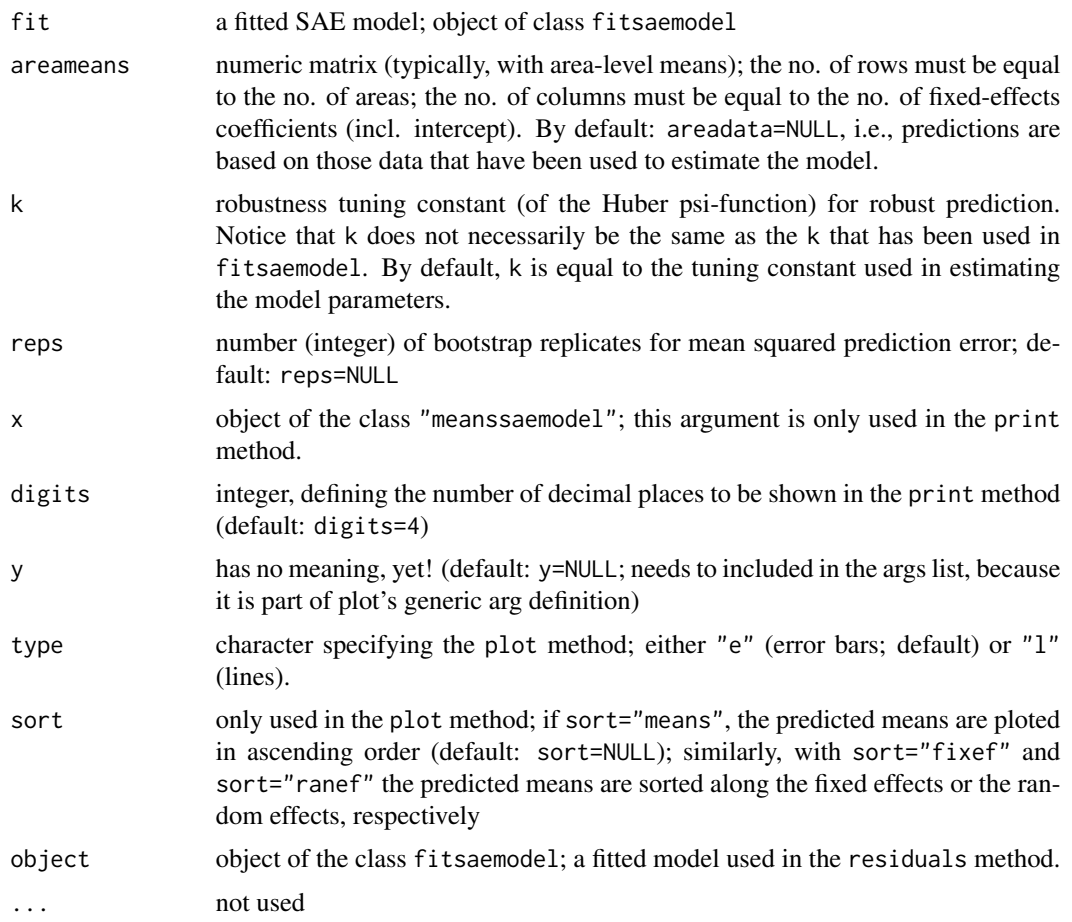

# Details

The robpredict function enables the following modes of prediction:

- if areameans=NULL, then the predictions are exclusively based on the sample values,
- if robpredict is called with areameans (i.e., matrix with area-specific means of the auxiliary data of conformable size), then the fixed-effect predictions and thus also the predictions of the area-specific means are based on the auxiliary data,
- if, in addition to specifying areameans, one specifies also the number of bootstrap replications (i.e., reps; some positive integer), the function computes area-specific mean square prediction error (MSPE) estimates for the area-level means. The MSPE is obtained, in line with Sinha and Rao (2009), from a (robust) parametric bootstrap; see Lahiri (2003) and Hall and Maiti (2006) for more details.

The tuning constant k regulates the degree of robustness (i.e., degree of winsorization of the Huber psi-function) when predicting the random effects. If  $k$  is sufficiently large (ideally, if  $k$  is equal to infinity), the predictions correspond to the EBLUP.

<span id="page-11-0"></span>Instance of the S3 class meanssaemodel

#### Author(s)

Tobias Schoch

#### References

Copt, S. and M.-P. Victoria-Feser (2009): *Robust Predictions in Mixed Linear Models*, Research Report, University of Geneva.

Lahiri, P. (2003): On the impact of bootstrap in survey sampling and small area estimation. *Statistical Science* 18, 199–210.

Hall, P. and T. Maiti (2006): On parametric bootstrap methods for small area prediction. *Journal of the Royal Statistical Society. Series B*, 68, 221–238.

Heritier, S., Cantoni, E., Copt, S., and M.-P. Victoria-Feser (2009): *Robust methods in biostatistics*. New York: John Wiley and Sons.

Sinha, S.K. and J.N.K. Rao (2009): Robust Small Area Estimation. *The Canadian Journal of Statistics* 37, 381–399.

#### Examples

```
#generate the synthetic data/model
mymodel <- makedata()
#compute Huber M-estimation type estimates of the model "mymodel"
#robustness tuning constant k = 2myfittedmodel <- fitsaemodel("huberm", mymodel, k=2)
myfittedmodel
#get a summary of the model
summary(myfittedmodel)
#robustly predict the random effects and the area-level means.
#Here, we choose the robustness tuning constant k equal to 1.8
mypredictions <- robpredict(myfittedmodel, k=1.8)
mypredictions
```
sae-internal *Internal functions*

# Description

These functions are for internal use only.

#### Author(s)

Tobias Schoch

#### <span id="page-12-0"></span>saemodel and the same same of the same of the same of the same of the same of the same of the same of the same of the same of the same of the same of the same of the same of the same of the same of the same of the same of

# See Also

[rsae-package](#page-1-1)

<span id="page-12-1"></span>saemodel *Set up a SAE model*

# Description

saemodel is the workhorse function to set up a model (i.e., an instance of the "saemodel" class). It is the starting point of every model fitting exercise. Once a model has been initilized/ set up, we consider estimating its parameter.

# Usage

saemodel(formula, area, data, type = "b", na.omit = FALSE) ## S3 method for class 'saemodel'  $print(x, \ldots)$ ## S3 method for class 'saemodel' summary(object, ...) ## S3 method for class 'saemodel' as.matrix $(x, \ldots)$ 

# Arguments

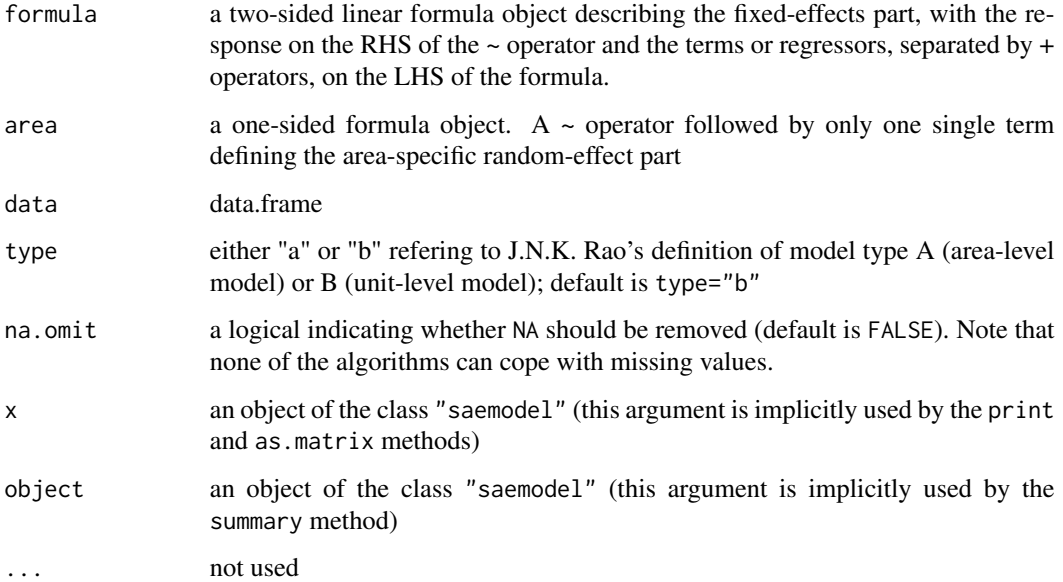

# <span id="page-13-0"></span>Details

The step of setting up a SAE model is the starting point of any (robust) SAE modeling exercise. (Use the makedata to generate a synthetic dataset; see also, below). Here, we have to define the fixed-effects- and random-effects part of the model, and to tell R what data it shall use.

Once a model has been initilized/ set up, we consider estimating its parameter; see [fitsaemodel](#page-2-1).

#### Value

Instance of the S3 class "saemodel".

#### Author(s)

Tobias Schoch

# References

Rao, J.N.K. (2003): *Small Area Estimation*, New York: John Wiley and Sons.

# See Also

[makedata](#page-7-1)

# <span id="page-14-0"></span>Index

```
∗Topic datasets
    landsat, 7
.computekappa (sae-internal), 12
.fitsaemodel.huberm (sae-internal), 12
.initmethod (sae-internal), 12
as.matrix.saemodel (saemodel), 13
coef.fitsaemodel (fitsaemodel), 3
convergence (fitsaemodel), 3
fitsaemodel, 2, 3, 4, 7, 14
fitsaemodel.control, 4, 5, 6
landsat, 7
makedata, 3, 8, 14
plot.meanssaemodel (robpredict), 10
print.fitsaemodel (fitsaemodel), 3
print.meanssaemodel (robpredict), 10
print.saemodel (saemodel), 13
residuals.meanssaemodel (robpredict), 10
robpredict, 2, 10
rsae (rsae-package), 2
rsae-package, 2
sae-internal, 12
saemodel, 2–4, 13
summary.fitsaemodel (fitsaemodel), 3
summary.saemodel (saemodel), 13
```